## SAP ABAP table /BOBF/S\_CONF\_A\_NAME\_PROP {Action Structure for Name Proposal}

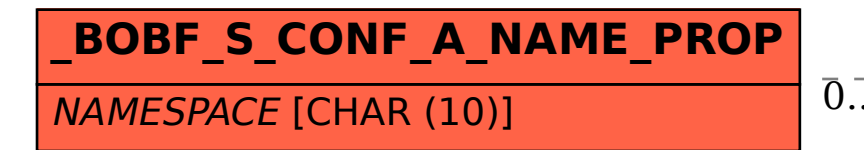

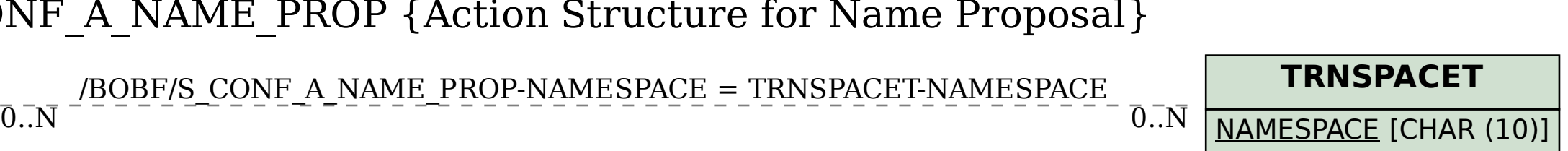